#### **Technical Review on PyTorch 2.0 and Triton**

 $\overline{\phantom{a}}$ 

Keren Zhou George Mason University kzhou6@gmu.edu

**THE WAY** 

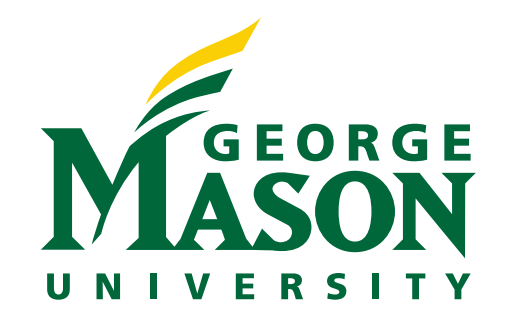

- $a =$  torch.randn $(64, 32)$
- $b =$  torch.randn(32, 64)
- $c =$  torch.randn(64, 64)
- $d = \text{torch.mm}(a, b)$
- $e = c + d$

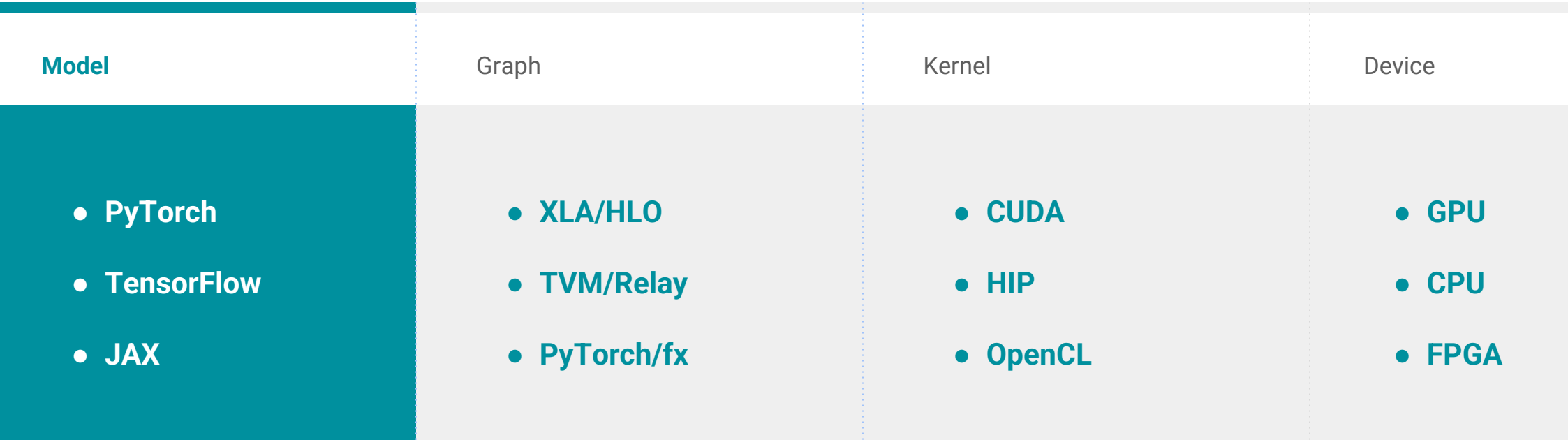

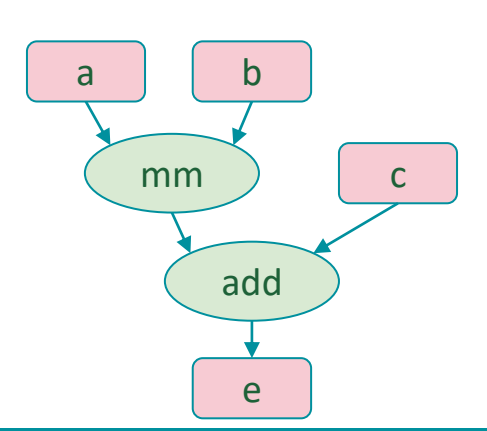

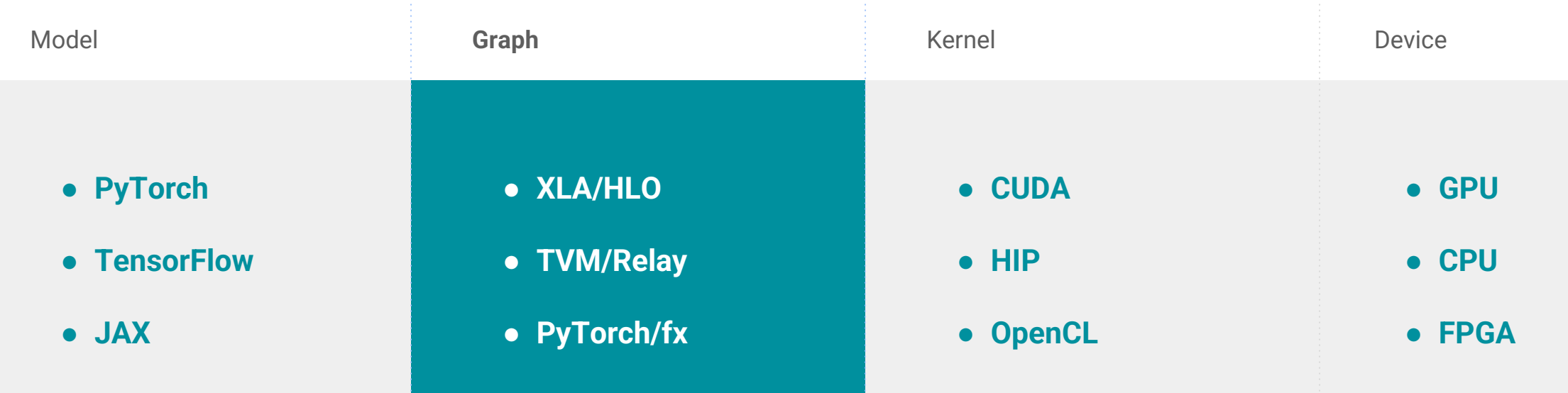

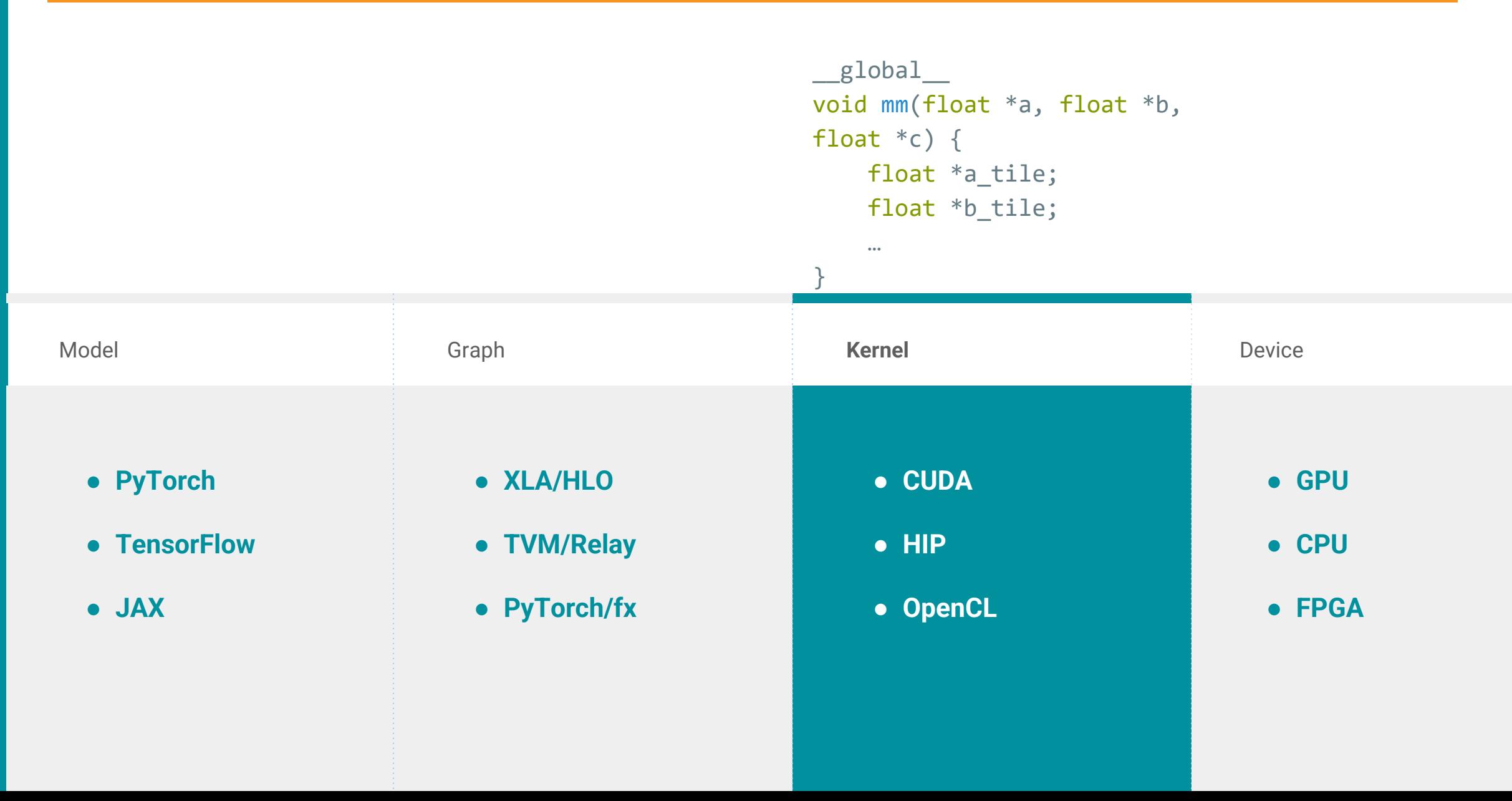

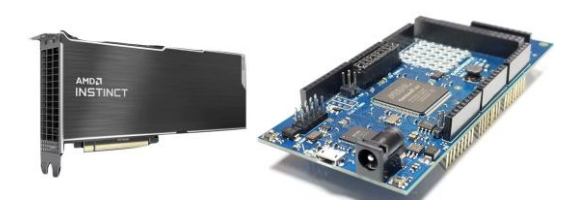

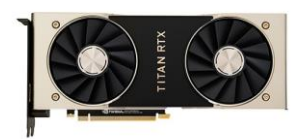

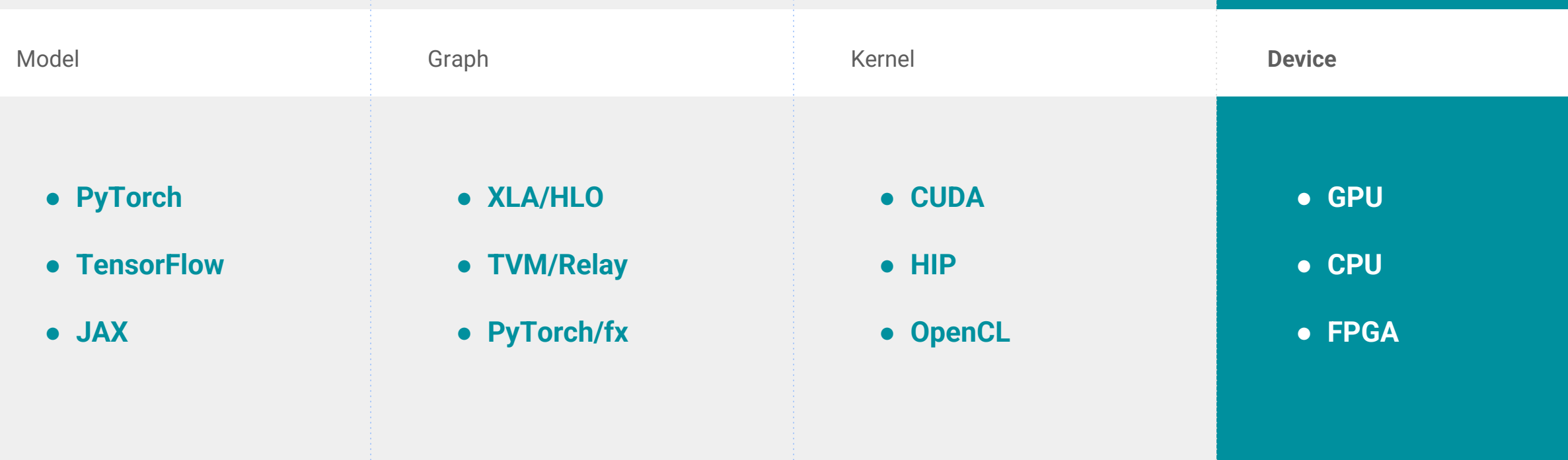

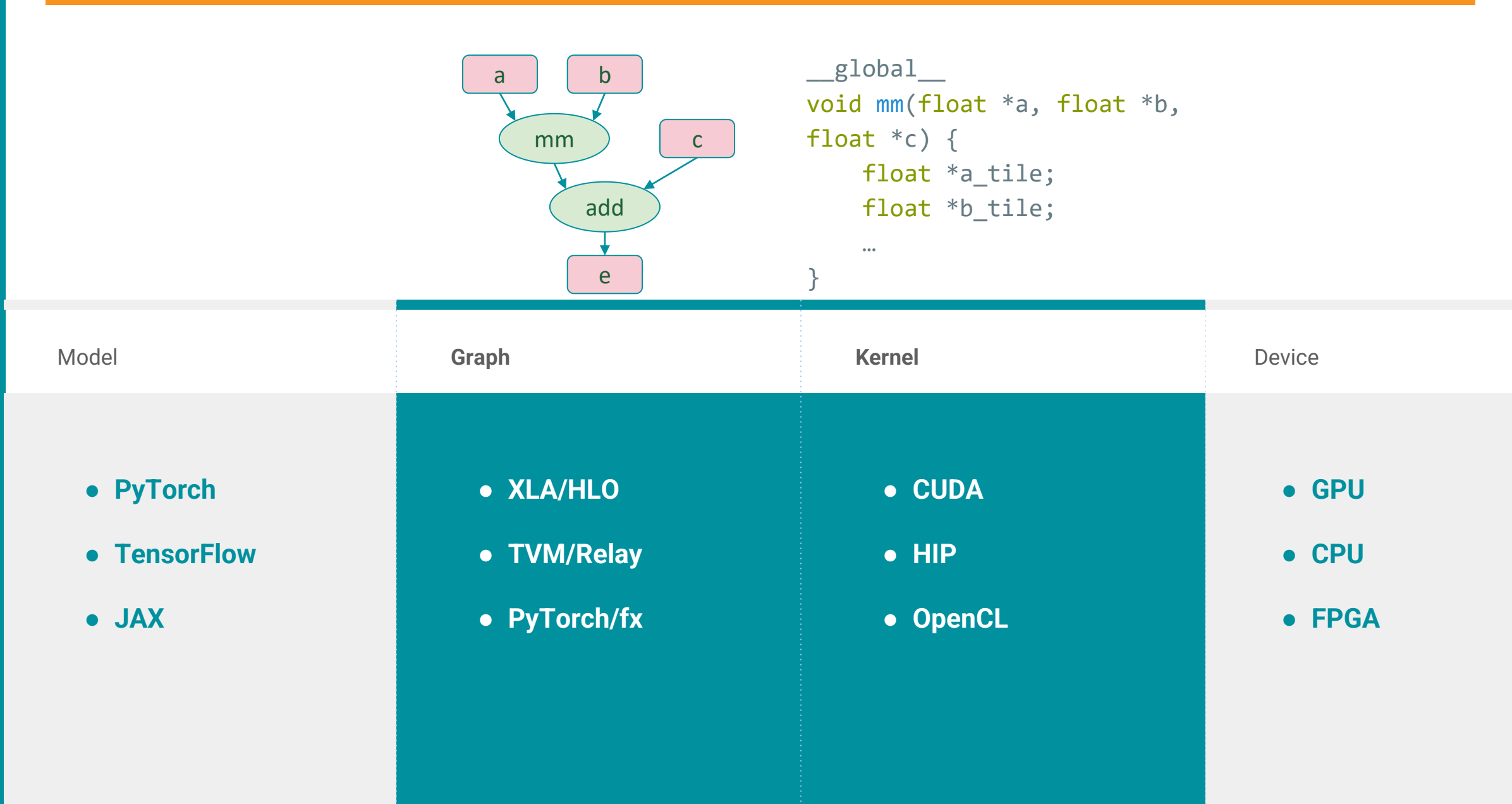

# **PYTORCH 2.0**

#### **Features**

- TorchDynamo
	- Captures PyTorch programs safely using Python Frame Evaluation Hooks
- AOTAutograd
	- Generating ahead-of-time backward traces
- **PrimTorch** 
	- Canonicalizes ~2000+ PyTorch operators down to a closed set of ~250 primitive operators
- TorchInductor
	- Deep learning compiler that generates fast code for multiple accelerators and backends
	- For NVIDIA and AMD GPUs, it uses OpenAI Triton as a key building block

#### **Overview**

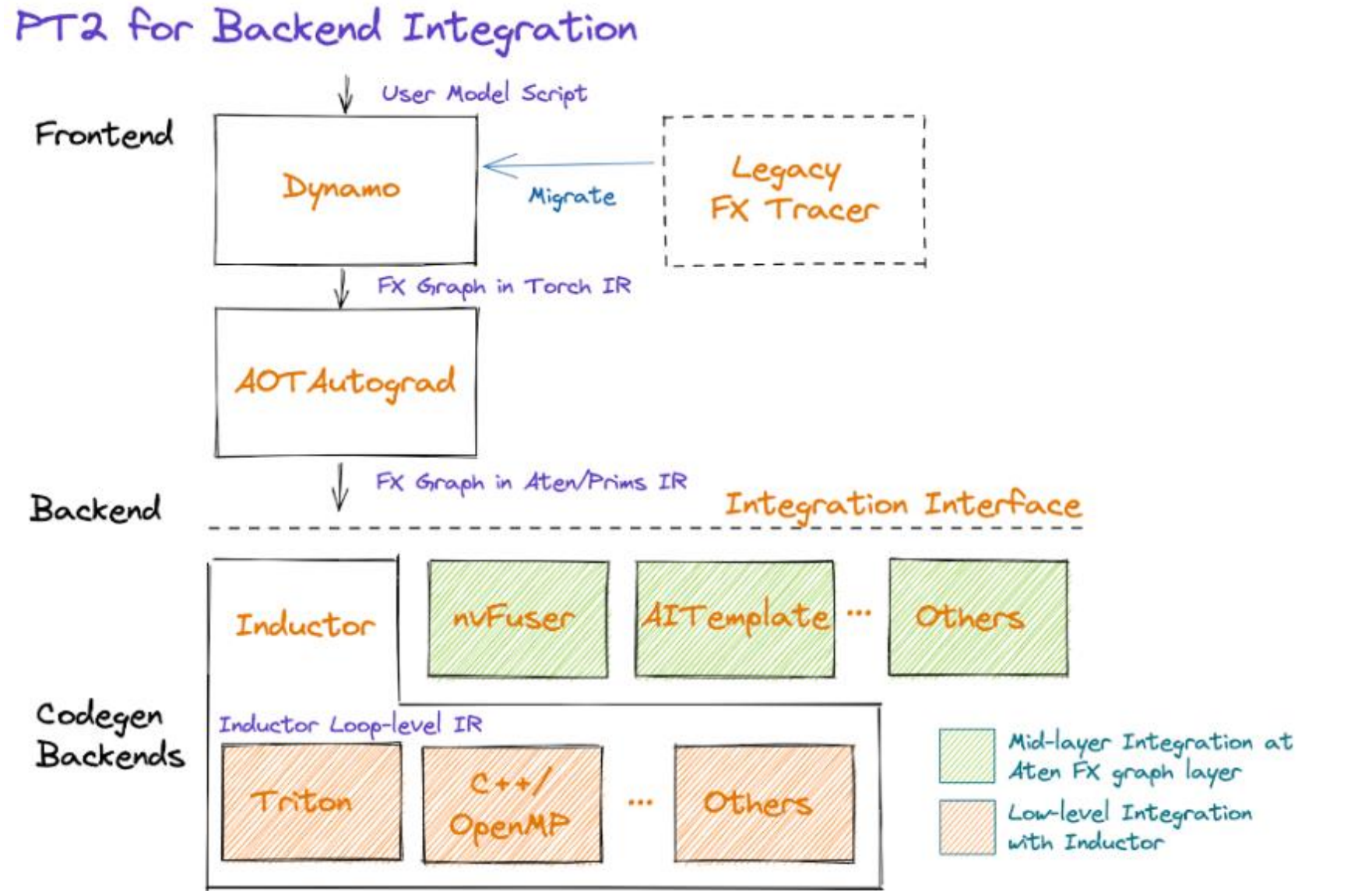

### **Graph Tracers Prior to PyTorch 2.0**

#### • torch.jit.trace

- Tracing at C++ level
	- Does not capture any control flow done in Python
- torch.jit.script
	- Static Python AST analysis (i.e., visit\_<syntax\_name>)
		- An unimplemented component of Python makes the entire program unfit for capture
- **Lazy tensors** 
	- Hashing the graph to avoid recompilation
		- Recompilation if any part of the graph is changed
- torch.fx.symbolic\_trace
	- Tracing at python level using proxy objects
		- Silently incorrect results due to random functions and global variables

# **PEP 523 – Adding a frame evaluation API to CPython**

- Expand CPython's C API to allow a per-interpreter function to handle the evaluation of frame
	- seval\_frame = \_PyEval\_EvalFrameDefault by default

#### **typedef** struct **{**

```
...
```
\_PyFrameEvalFunction eval\_frame**; }** PyInterpreterState**;**

```
PyObject *
PyEval_EvalFrameEx(PyFrameObject *frame, int throwflag)
{
  PyThreadState *tstate = PyThreadState_GET();
  return tstate->interp->eval_frame(frame, throwflag);
}
```
# **TorchDynamo**

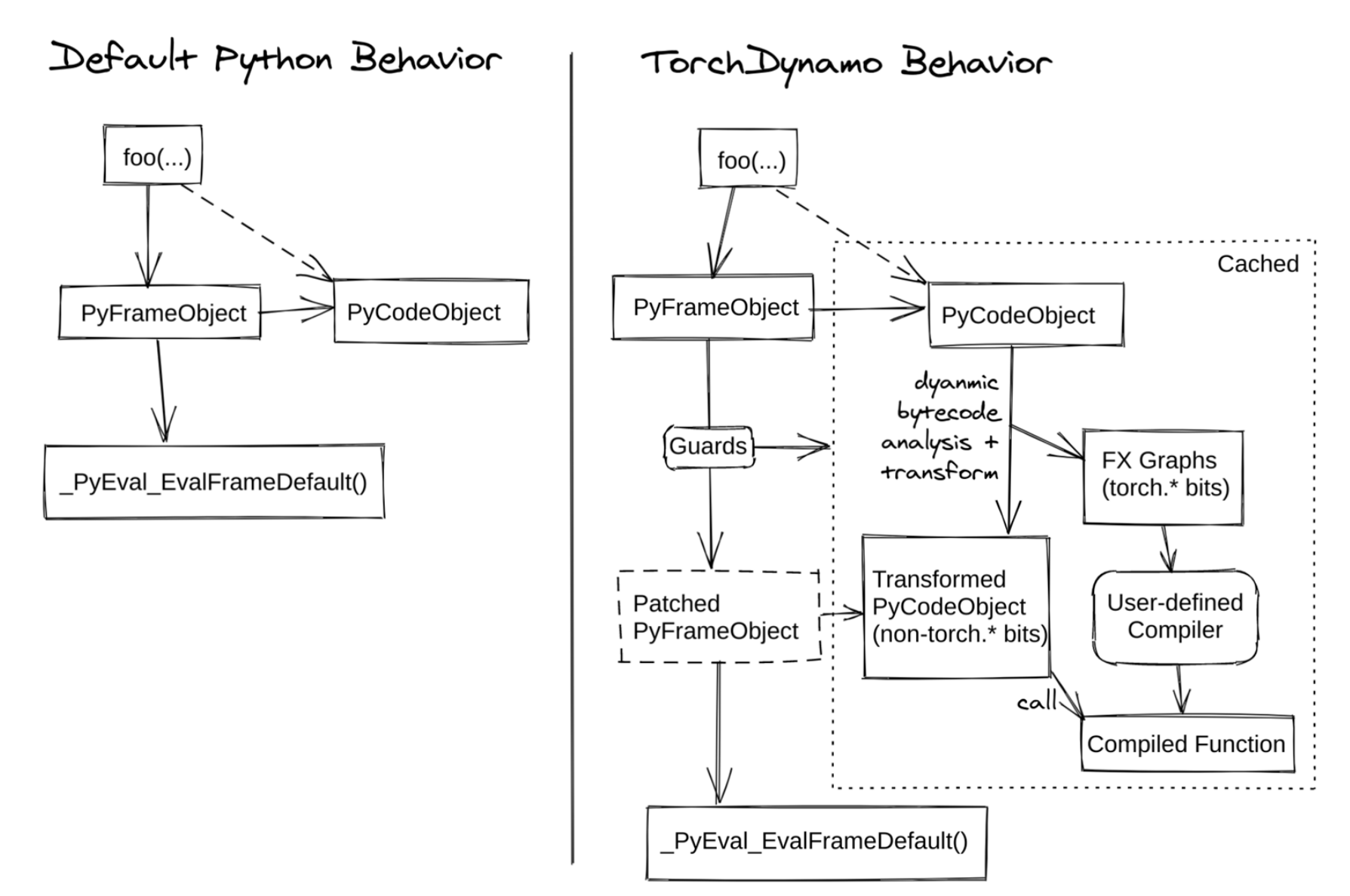

GEORGE MASON UNIVERSITY

### **TorchInductor**

- The default "user-defined" compiler
	- Implemented in Python
- Decomposition
	- Log2 -> log \* log2\_scale
- Lowering
	- Use Python functions to define the bodies of loops
- Scheduling
	- Determine which kernels should be fused to achieve the best performance
- Code generation
	- GPU
		- IR->Triton Python code
	- CPU
		- IR->OpenMP/C++

#### **Usage**

#### • torch.compile

- model=None
	- required
- fullgraph=False
- dynamic=False
- backend='inductor'
- mode=None
	- reduce-overhead
	- max-autotune
- options=None
- disable=False

#### • Function

compiled\_module **=** torch**.compile(**module**,** …**)**

#### • Decorator

@torch**.compile(**fullgraph**=True) def** foo**(**x**): return** torch**.**sin**(**x**) +** torch**.**cos**(**x**)**

# **Example**

**import** torch**.**\_dynamo **import** torch

**def** f**(**x**): return** torch**.**sin**(**x**)\*\***2 **+** torch**.**cos**(**x**)\*\***2

x **=** torch**.**ones**(**256**,** requires\_grad**=True,** device**=**'cuda'**)** y **=** torch**.**ones\_like**(**x**)**

torch**.**\_dynamo**.**reset**()** compiled\_f **=** torch**.compile(**f**)** out **=** torch**.**nn**.**functional**.**mse\_loss**(**compiled\_f**(**x**),** y**).**backward**()**

PyTorch Code -> Prims IR -> Triton Code -> Machine Code

**class GraphModule(**torch**.**nn**.**Module**):**

**def** forward**(**self**,** primals\_1**:** f32**[**256**]):**

# File: /home/keren/code/test.py:7, code: return torch.sin(x)\*\*2 + torch.cos(x)\*\*2

sin**:** f32**[**256**] =** torch**.**ops**.**aten**.**sin**.**default**(**primals\_1**)**

pow\_1**:** f32**[**256**] =** torch**.**ops**.**aten**.pow.**Tensor\_Scalar**(**sin**,** 2**)**

cos**:** f32**[**256**] =** torch**.**ops**.**aten**.**cos**.**default**(**primals\_1**)**

pow\_2**:** f32**[**256**] =** torch**.**ops**.**aten**.pow.**Tensor\_Scalar**(**cos**,** 2**)**

add**:** f32**[**256**] =** torch**.**ops**.**aten**.**add**.**Tensor**(**pow\_1**,** pow\_2**);** pow\_1 **=** pow\_2 **= None return [**add**,** sin**,** primals\_1**,** cos**]**

# **Example – Triton Code**

```
@pointwise(size hints=[256], filename= file, meta={'signature': \{0: "*fp32', 1: "*fp32', 2: 'i32'}, 'device': 0,
'constants': {}, 'mutated_arg_names': [], 'configs': [instance_descriptor(divisible_by_16=(0, 1, 2),
equal_to_1=())]})
@triton.jit
def triton_(in_ptr0, out_ptr0, xnumel, XBLOCK : tl.constexpr):
  xnumel = 256
  xoffset = tl.program_id(0) * XBLOCK
  xindex = xoffset + tl.arange(0, XBLOCK)[:]
  xmask = xindex < xnumel
  x0 = xindex
  tmp0 = tl.load(in_ptr0 + (x0), xmask)
  tmp1 = tl.sin(tmp0)
  tmp2 = tmp1 * tmp1
  tmp3 = tl.cos(tmp0)
  tmp4 = tmp3 * tmp3
  tmp5 = tmp2 + tmp4
  tl.store(out_ptr0 + (x0 + tl.zeros([XBLOCK], tl.int32)), tmp5, xmask)
```
# **Benefits**

#### • Robustness

- Capture a single graph for most models
- Fallback to partial graphs is needed
- Speed
	- ~1.5x faster than the eager mode

Geometric mean speedup

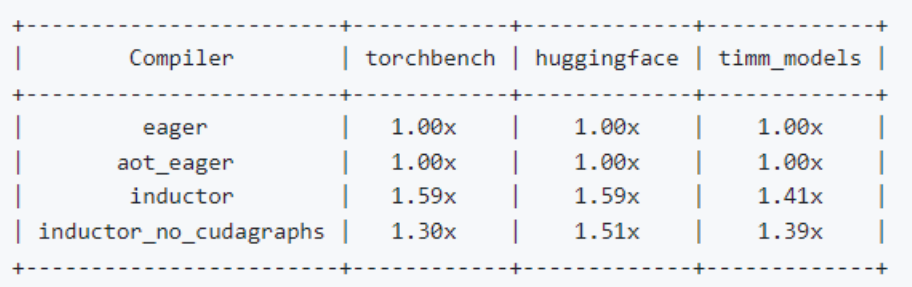

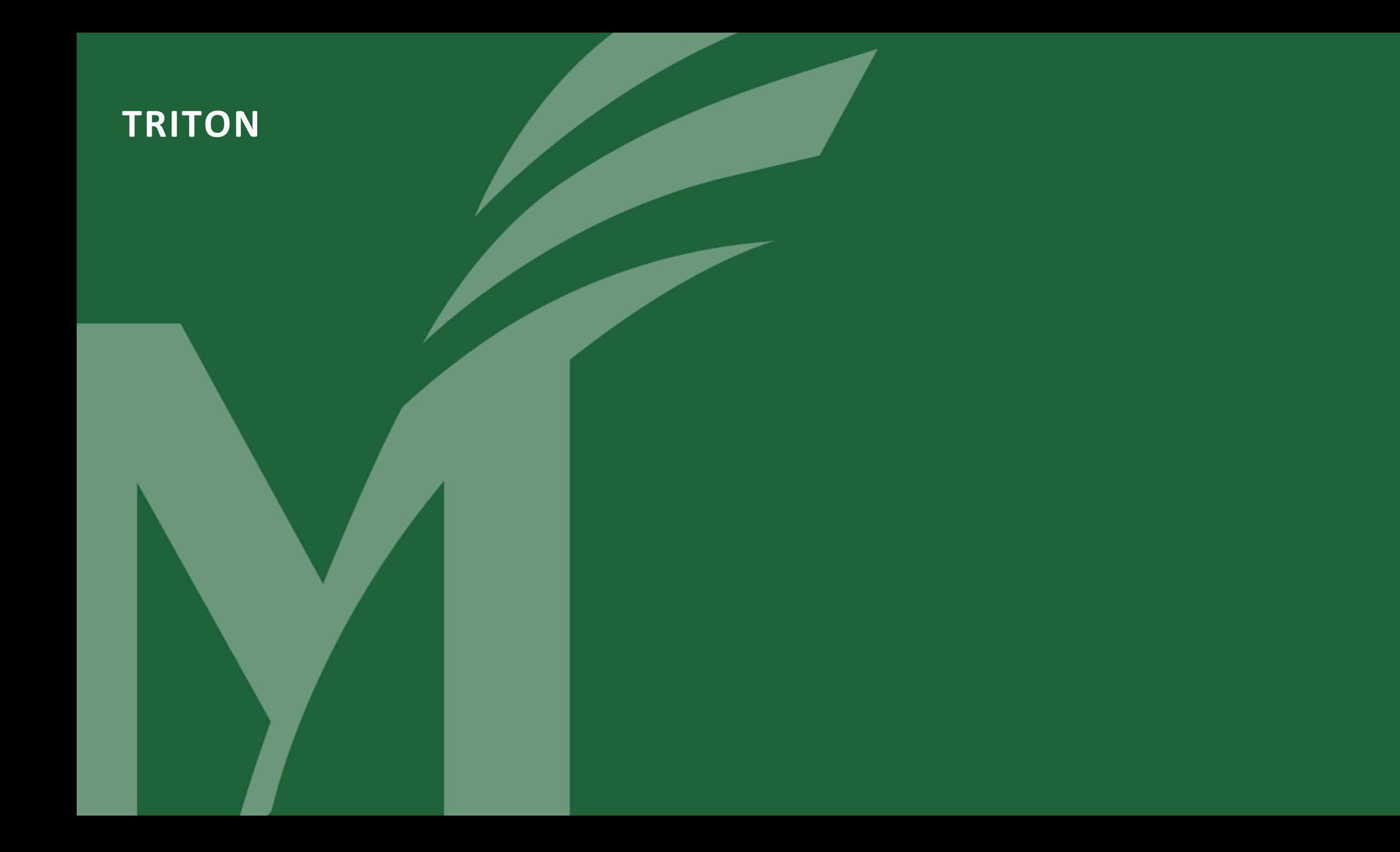

# **Handwritten Low Level Code VS Automated Generation**

- Low flexibility
	- Fine-tune for every shape/data type/algorithm
	- Employ assembly instructions
	- …

 $• • •$ 

- High performance
	- Apply sophisticated instruction/operator scheduling
	- Simplify code
- High flexibility
	- Build upon existing operators
	- No need to recompile
	- …
- Low performance
	- Not fine-tuned for specific shapes
	- Intermediate memory movement
	- …

# **Triton is a Python-Like Language**

- PyTorch compatible
	- Inputs can be PyTorch tensors or custom data-structures (e.g., tensors of pointers)
- Python syntax
	- All standard python control flow structure (for/if/while/return) are supported
	- Python code is lowered to Triton IR

# **The Programming Language Design Triangle**

#### • Triton focuses on usability and performance

- The language features supported by triton is a subset of Python
	- No dict
	- No meta-programming
	- No slicing

• …

- No indexing
- Expressiveness Performance **Usability**

# **CUDA Terminologies**

#### • Parallelism

- Grid
	- One for each kernel (Pre-Hopper)
- Block/Warp/Thread
- Memory
	- Global
		- Visible to all threads
	- Shared
		- Private to each block
	- Local
		- Private to each thread

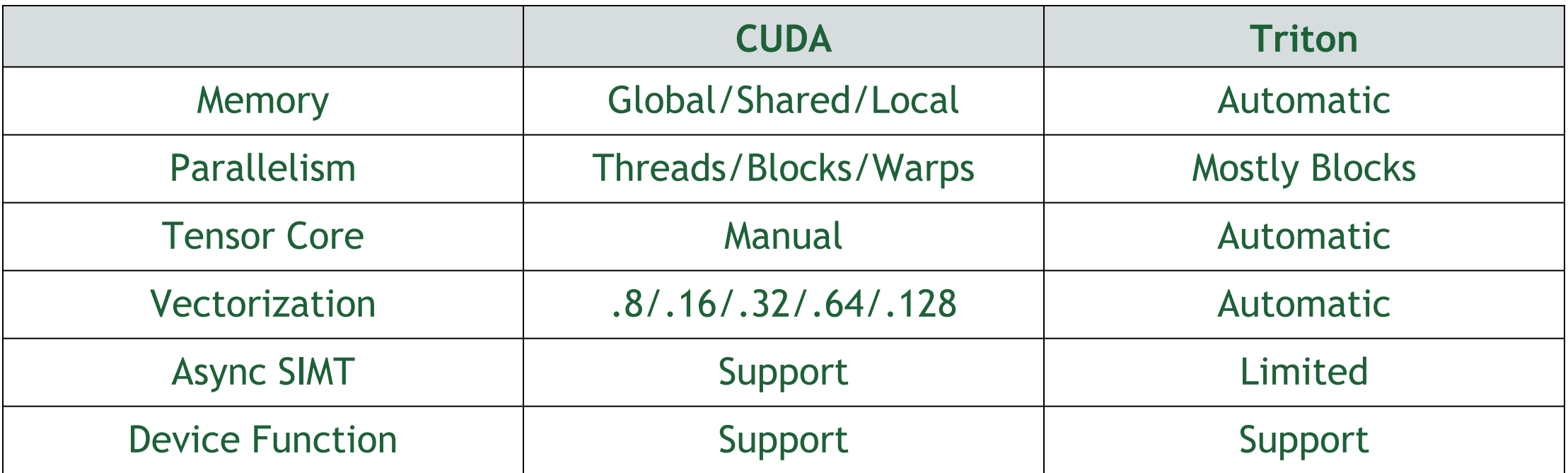

Using Triton, you only need to know that a program is divided into multiple blocks

#### **Vector Addition (Single Block)**

- $\rightarrow$  Z[:] = X[:] + Y[:]
	- $\rightarrow$  Without boundary check

**import triton.language as tl import triton**

**N = 1024 x = torch.randn(N, device='cuda') y = torch.randn(N, device='cuda') z = torch.randn(N, device='cuda')**

- $\rightarrow$  Z[:] = X[:] + Y[:]
	- $\rightarrow$  With boundary check

**import triton.language as tl import triton**

**@triton.jit**

def add(z ptr, x ptr, y ptr, N): **# same as torch.arange offsets = tl.arange(0, 1024)**

> **# create 1024 pointers to X, Y, Z x\_ptrs = x\_ptr + offsets y\_ptrs = y\_ptr + offsets z\_ptrs = z\_ptr + offsets # load 1024 elements of X, Y, Z**

**# do computations z = x + y # write-back 1024 elements of X, Y, Z** 

**N = 1024 x = torch.randn(N, device='cuda') y = torch.randn(N, device='cuda') z = torch.randn(N, device='cuda')**

- $\rightarrow$  Z[:] = X[:] + Y[:]
	- $\rightarrow$  Each block computes TILE elements
- $\rightarrow$  @triton.autotune
	- $\rightarrow$  Select the best config based on the execution time
	- $\rightarrow$  We don't want to build complex autotune policies into Triton

```
@triton.autotune(configs=
    [triton.Config('TILE': 128),
     triton.Config('TILE': 256)]
@triton.jit
def _add(z_ptr, x_ptr, y_ptr, N):
    # same as torch.arange
    offsets = tl.arange(0, TILE)
    offsets += tl.program_id(0)*TILE
    # create TILE pointers to X, Y, Z
   x_ptrs = x_ptr + offsets 
    y_ptrs = y_ptr + offsets
    z_ptrs = z_ptr + offsets 
    # load TILE elements of X, Y, Z 
   x = tl.load(x_ptrs, mask=offset<N)
    y = tl.load(y_ptrs, mask=offset<N)
    # do computations 
    z = x + y
    # write-back TILE elements of X, Y, Z 
    tl.store(z_ptrs, z, mask=offset<N)
```

```
N = 1024
x = torch.randn(N, device='cuda')
y = torch.randn(N, device='cuda')
z = torch.randn(N, device='cuda')
grid = lambda args: (triton.cdiv(N, args["TILE"]), )
_add[grid](z, x, y, N)
```
GEORGE MASON UNIVERSITY

# **Triton JIT-Compilation Workflow**

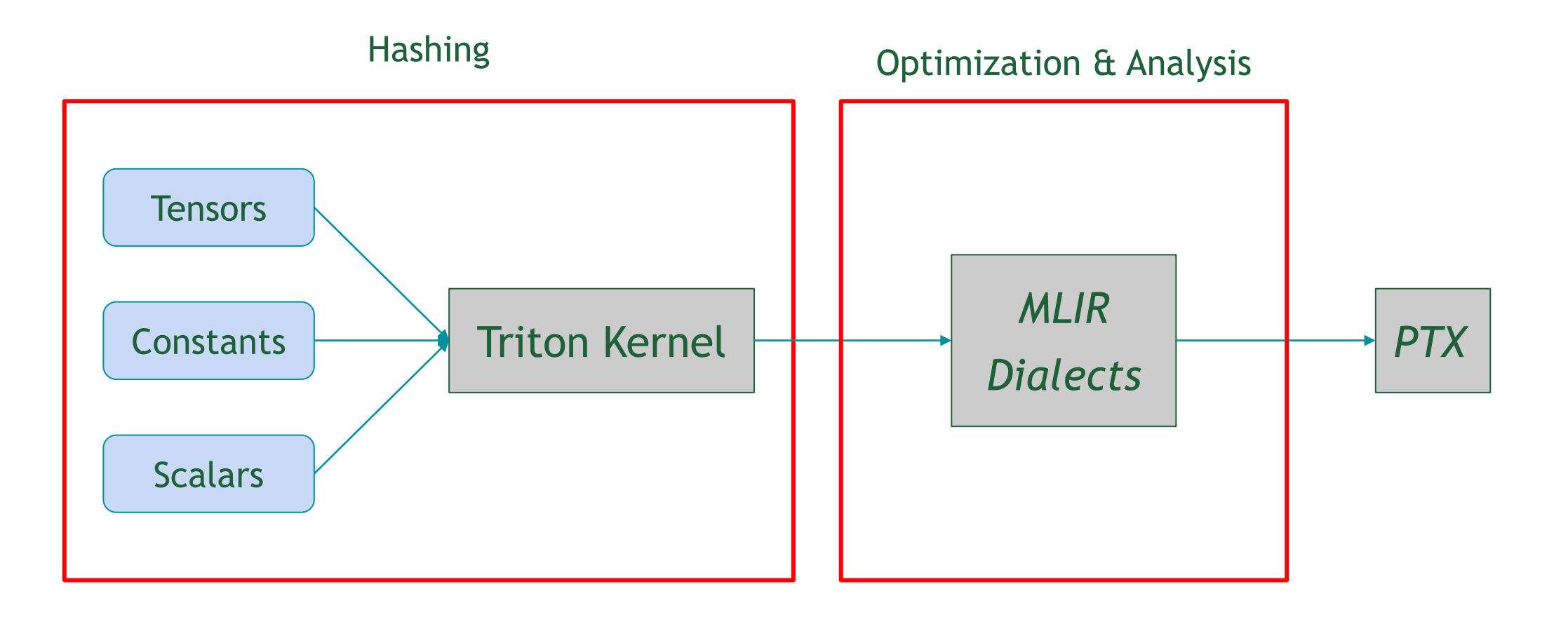

# **Optimization Passes**

- MLIR general optimizations
	- CSE, DCE, Inlining, …
- TritonGPU specific optimizations
	- Pipeline
	- Prefetch
	- Matmul accelerate
	- Coalesce
	- Remove layout
- TritonNVIDIAGPU specific optimizations
	- TMA Materialization
	- TMA Multicast
	- Async Dot
	- Warp Specialization

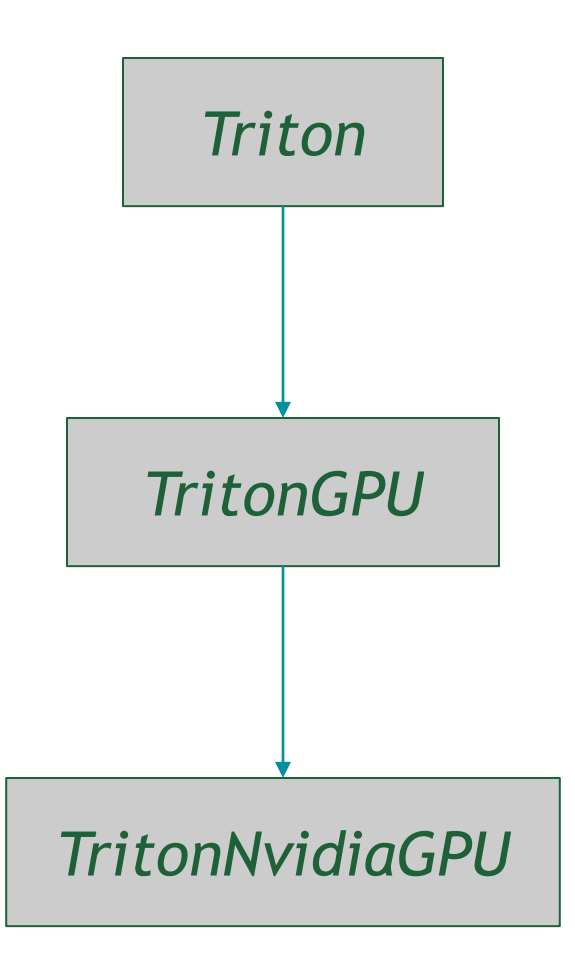

# **Layout Encoding in TritonGPU**

- A specification that maps data distribution to threads to better utilize the underlying hardware
	- Suppose we have a 2x2 tensor and 8 threads
		- Layout $(0, 0) = \{0, 4\}$
		- Layout $(0, 1) = \{1, 5\}$
		- Layout $(1, 0) = \{2, 6\}$
		- Layout $(1, 1) = \{3, 7\}$
	- It means that
		- data(0, 0) is stored on thread 0 and thread 4
		- data(0, 1) is stored on thread 1 and thread 5
		- data(1, 0) is stored on thread 2 and thread 6
		- data(1, 1) is stored on thread 3 and thread 7

### **Blocked Layout**

- The most basic layout in Triton
- Assign a default layout initially
- Optimize the layout based on global memory load/store ops
- A 2d blocked layout example
	- sizePerThread =  ${2, 2}$
	- threadsPerWarp =  ${8, 4}$
	- warps $PerCTA = \{1, 2\}$
	- CTAsPerCGA =  ${1, 1}$
	- order =  ${1, 0}$ 
		- Row major

### **Shared Layout**

- Specify how data is stored on shared memory
	- Use 2D-swizzling or padding to avoid bank conflicts
- Triton doesn't manage shared memory explicitly
	- Shared memory is only used when involving data exchange across threads
		- Convert from one layout to another

### **Dot Operand Layout**

- mma.m16n8k16
	- A  $[m,k] \times B [k,n] + C [m,n] = D [m,n]$

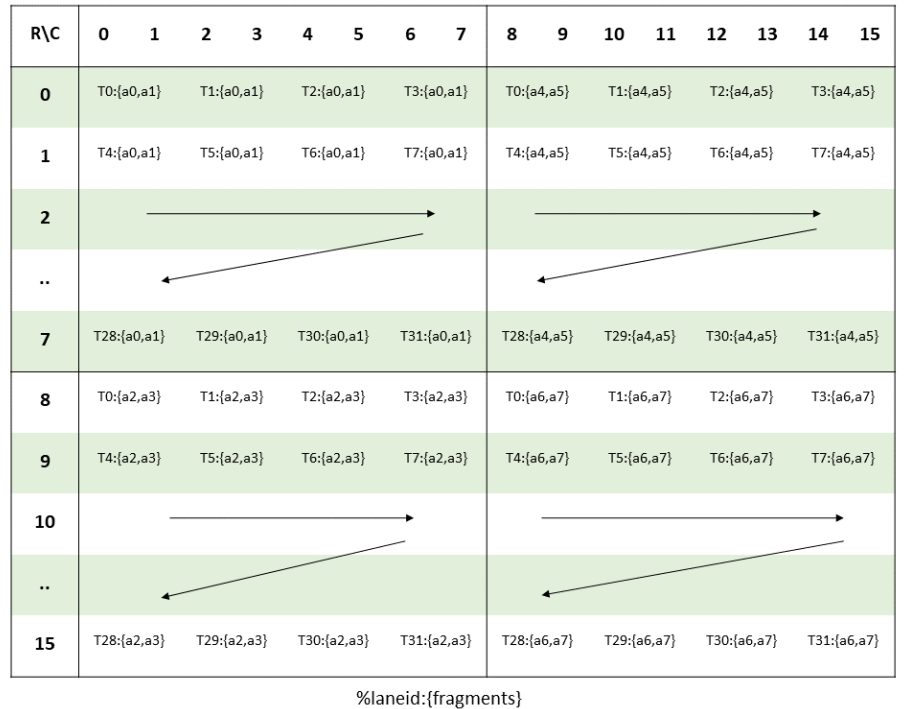

Row\Col  $\mathbf{o}$  $\mathbf{1}$  $\overline{2}$  $\overline{7}$  $\ddot{\phantom{0}}$  $T4:\binom{b0}{b1}$  $\mathbf 0$  $T0:\binom{b0}{b1}$  $(b0)$  $T28:$  $\binom{b_1}{b_2}$  $\mathbf 1$  $T7:\binom{b0}{b1}$  $T3:\binom{b0}{b1}$  $\,$  6  $(b0)$  $T31:$  $\binom{b_1}{b_1}$  $\overline{7}$  $\boldsymbol{8}$  $T0:\binom{b2}{b3}$  $T4:\binom{b2}{b3}$  $(b2)$  $T28:\}$  $_{b3}$  $\mathbf{9}$  $T7:\binom{b2}{b3}$  $T3:\binom{b2}{b3}$  ${\bf 14}$  $(b2)$  $T31:\}$  $_{b3}$ 15

%laneid: {fragments}

A: fp16 B: fp16

# **MMA Layout**

#### • mma.m16n8k16

• A  $[m,k] \times B [k,n] + C [m,n] = D [m,n]$ 

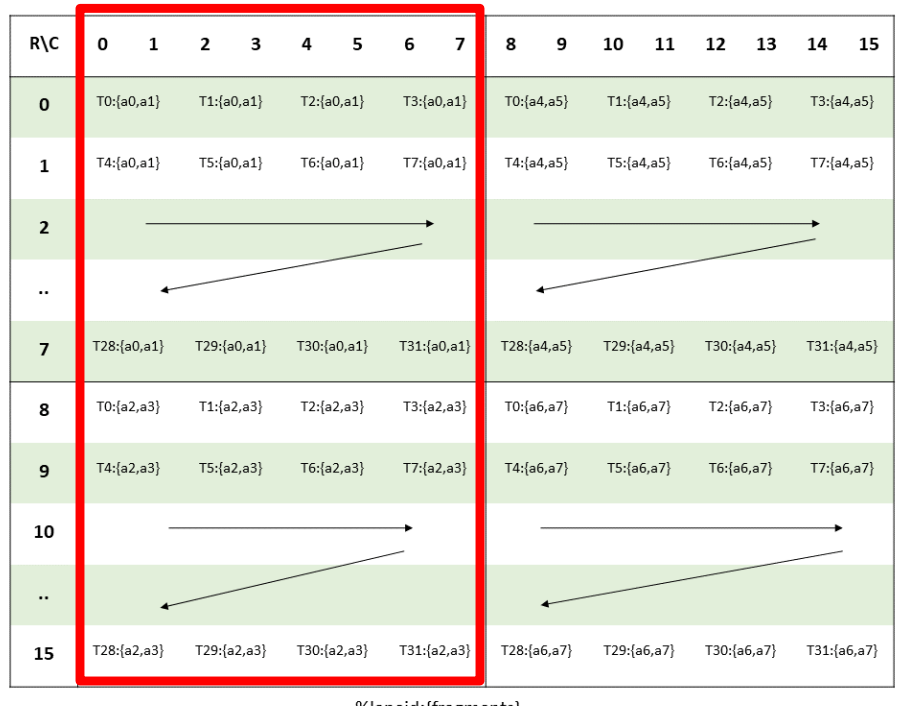

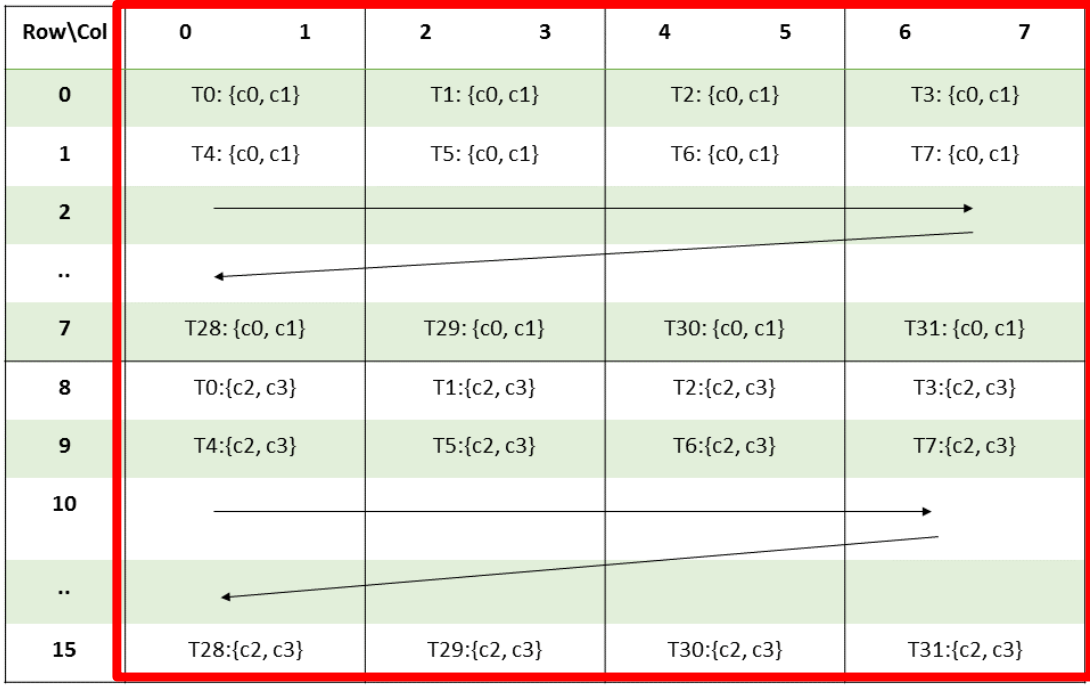

%laneid: {fragments}

%laneid: {fragments}

A: fp16 C or D: fp16

GEORGE MASON UNIVERSITY

### **Analysis Passes**

- Shared memory
	- Alias
	- Liveness
	- Barrier
- Pointer alignment
	- Axisinfo
- Call graph
	- "noinline" functions

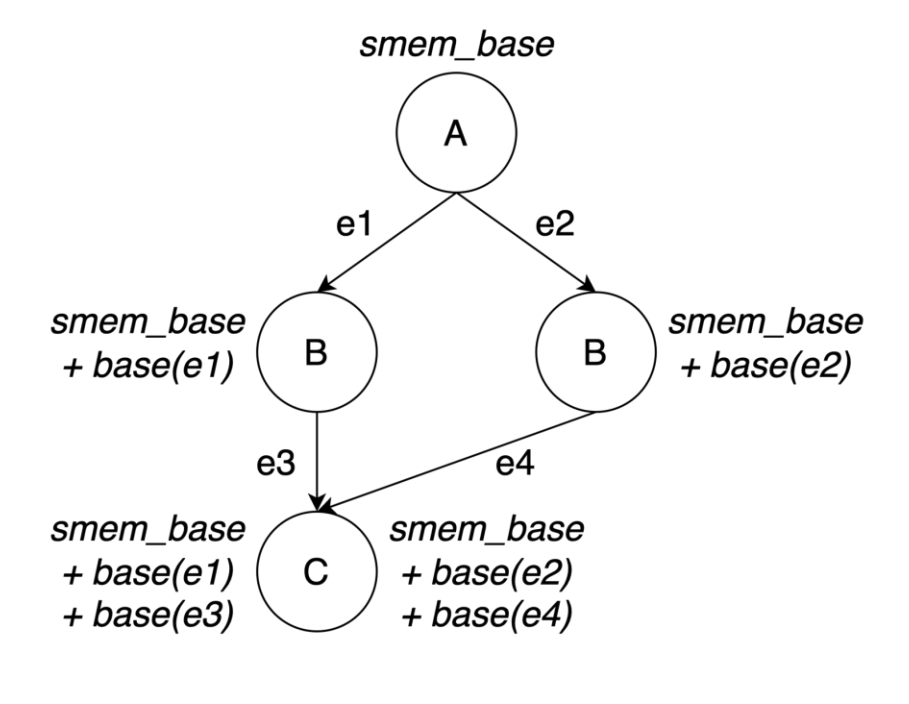

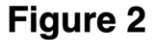

### **Ecosystem**

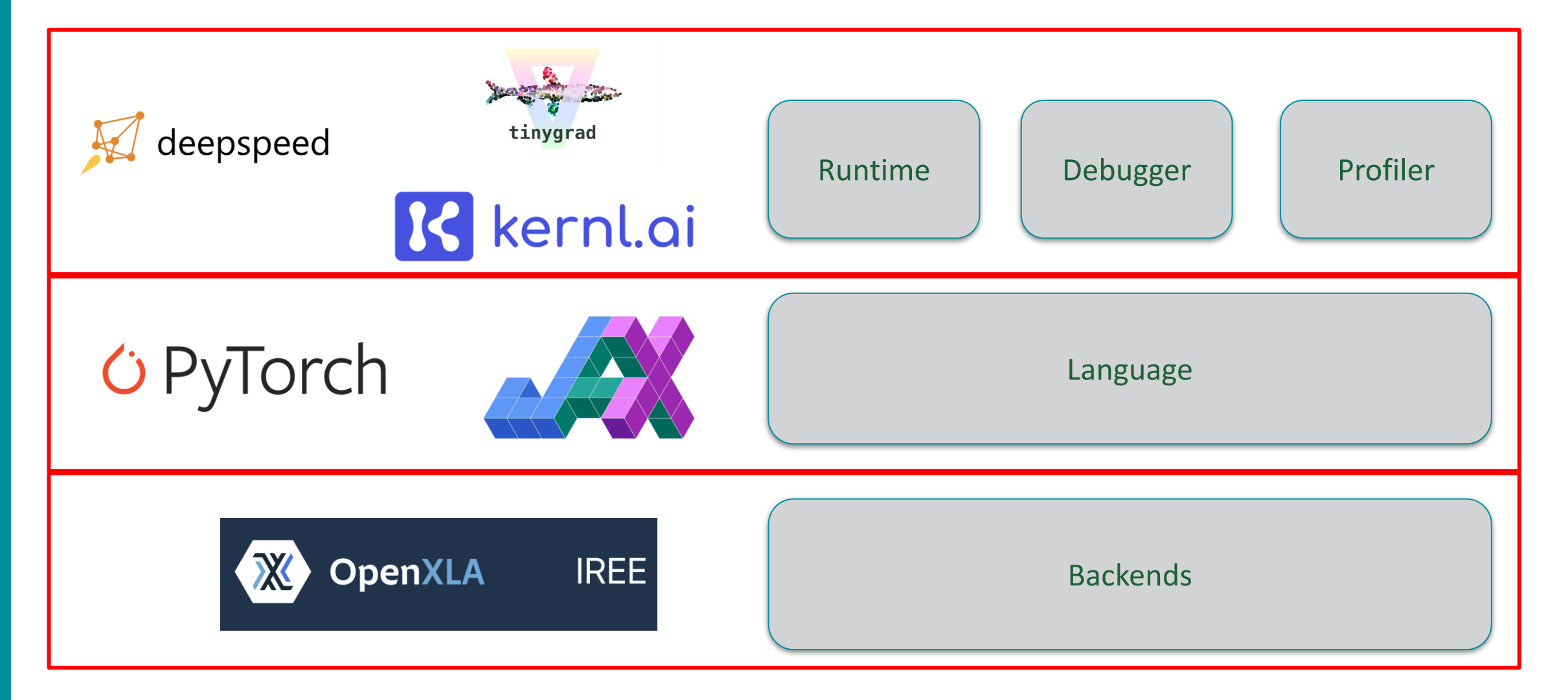

# **Dev Time VS Performance**

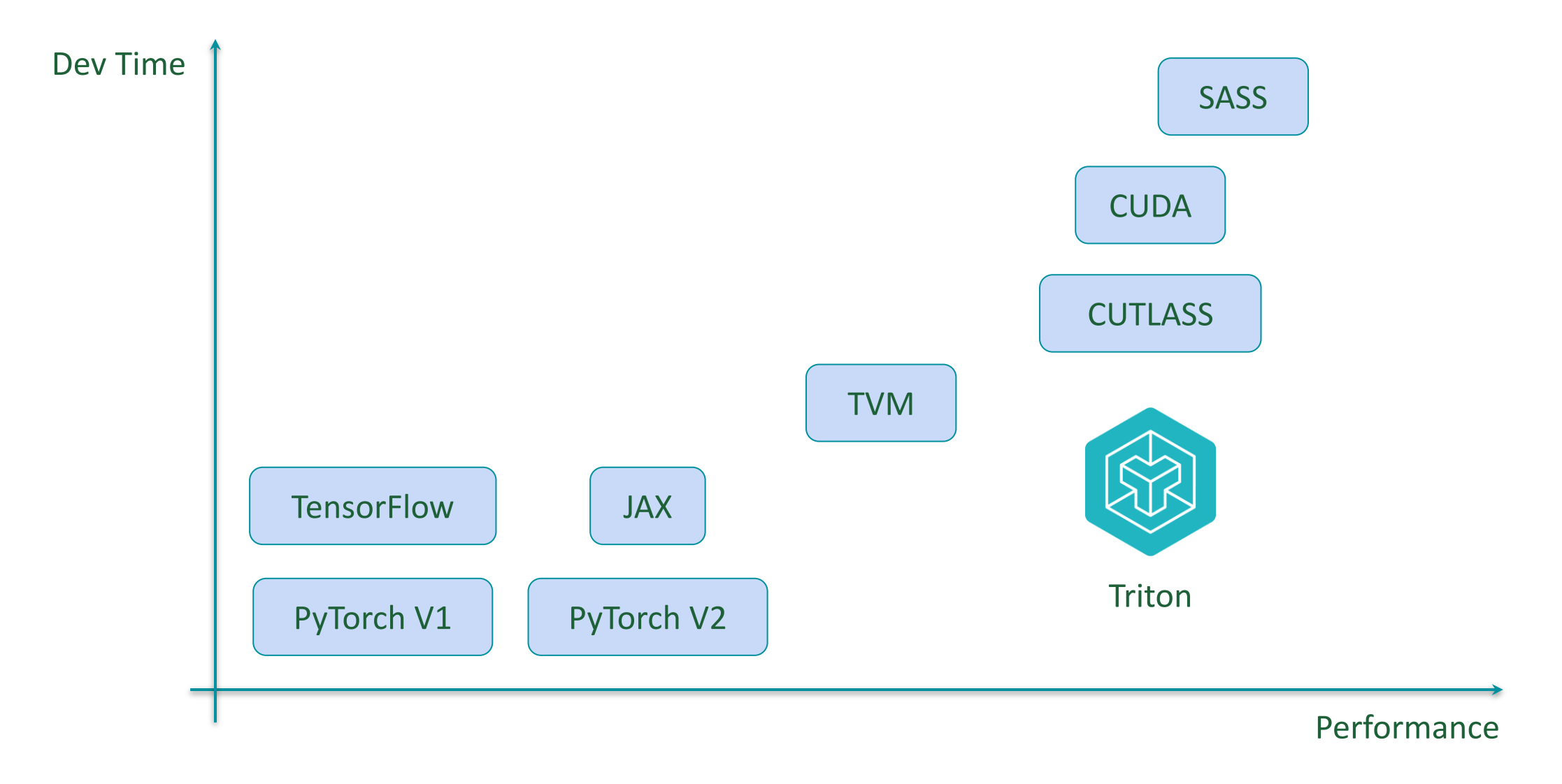

GEORGE MASON UNIVERSITY

### **Triton Performance**

- It takes <25 lines of code to write a Triton kernel on par with cuBLAS
- Arbitrary ops can be "fused" before/after the GEMM while the data is still on-chip
	- leading to large speedups over PyTorch/cublas

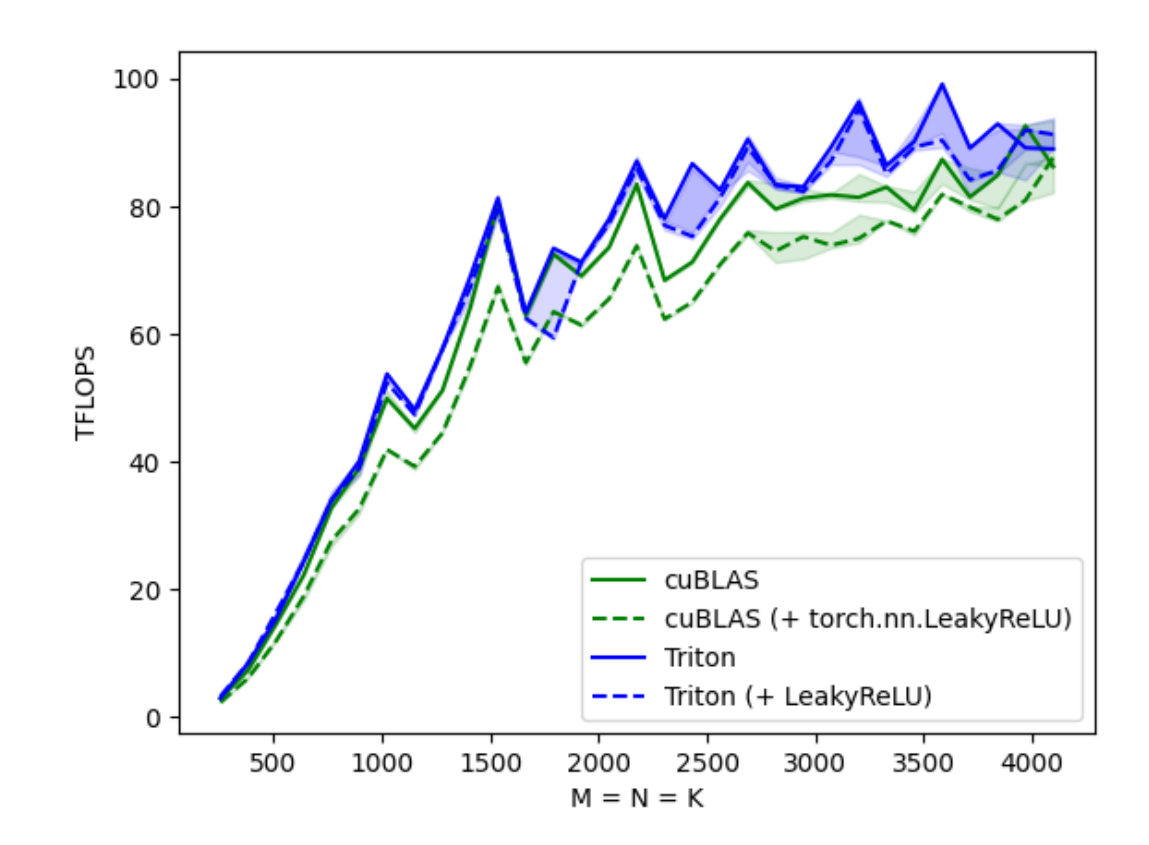

# **Backend Status**

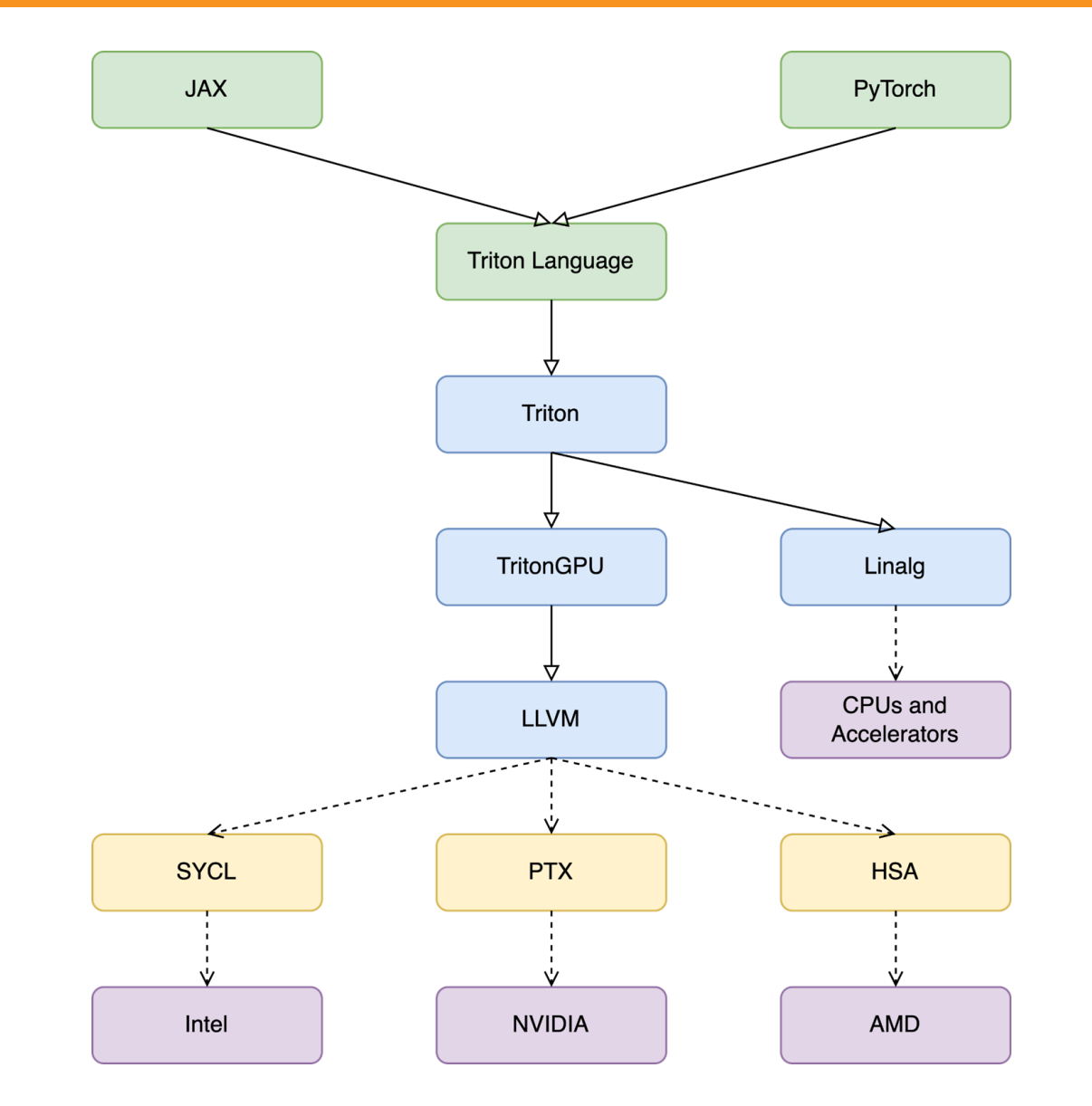

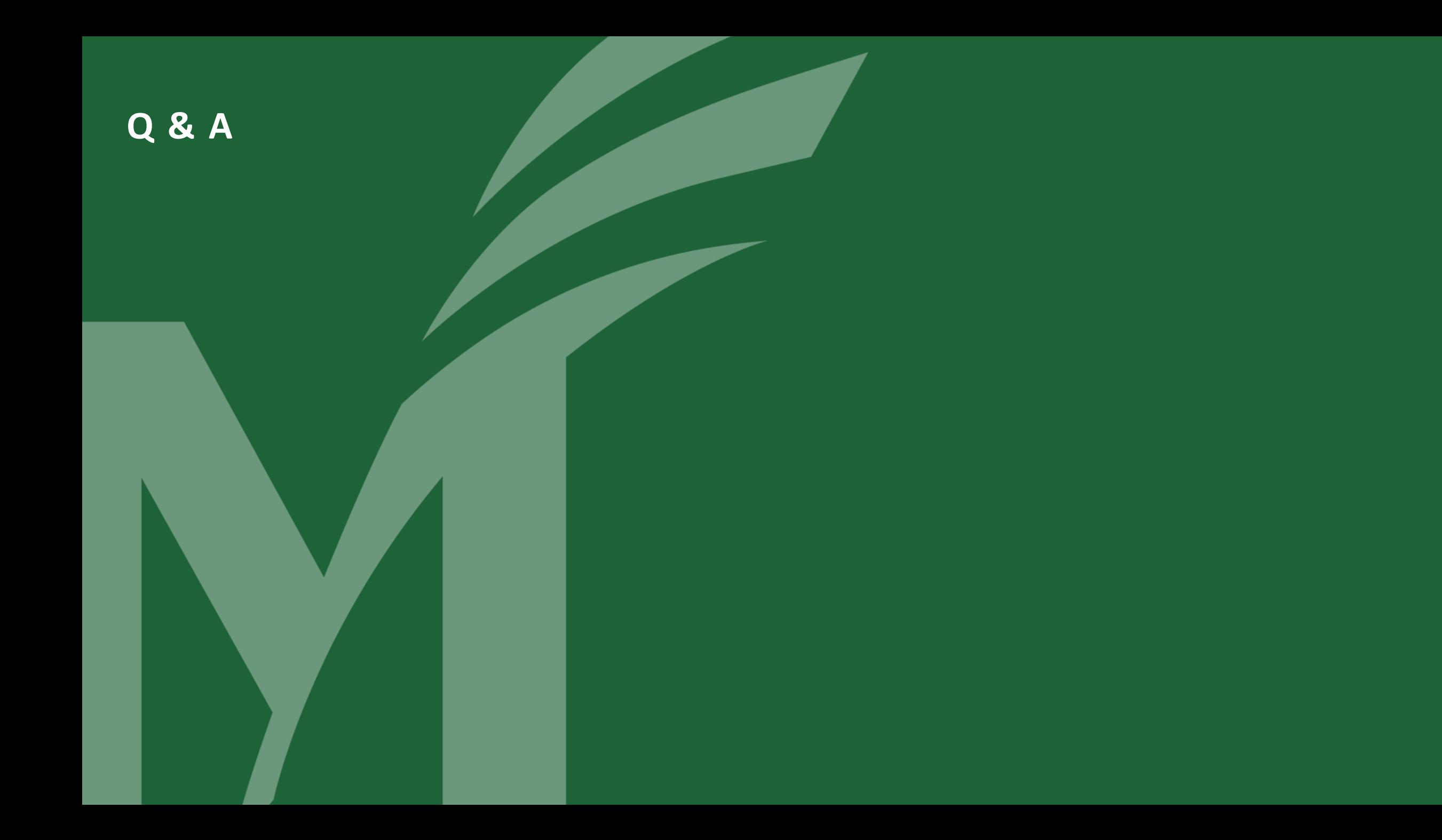